**adobe photoshop crack exe file download**

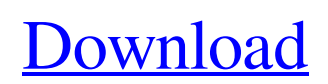

# **Adobe Photoshop Exe File Download Crack Free Download [2022]**

When talking about the tools in Photoshop, say \_tool\_ rather than \_utility\_. The tools are what do the work. When you refer to utility tools, you're actually referring to a category of tools that includes every feature that's not a utility. For example, the shape tool is a utility tool. A few of the other category tools are the pencil tool, the brush tool, and the type tool.

### **Adobe Photoshop Exe File Download Crack + 2022**

The Photoshop Elements for Mac app uses the Simple Finder window interface on macOS for navigation. How to start editing 1. There are two main ways to get started using Photoshop Elements; firstly, the easiest is to simply open the package containing the program you wish to use. If you have downloaded a bundle, you will find it on your desktop. 2. The second way is to create a new project. This is done by clicking the Open button on the window toolbar, and using the Open dialog to navigate to the file where you wish to store your images or your project. How to open and save files 1. When opening a file, you will be presented with the simple box file explorer for a file. To browse the entire disk for files, click File > Browse, or use the Open and Close buttons above. Alternatively, you can simply type a file name. 2. The Save dialog opens when you want to save a new file. You will be presented with a window containing the Save dialog with an Explore folder on the left. Find a folder for your data and click Save to save your new file. The Save dialog in Photoshop Elements How to edit a single image 1. You can open an image by double-clicking it in the Files window. Alternatively, you can use the Open dialog to open an image file. 2. Choose File > Open to open the file on the currently selected layer. The Open dialog also contains a Preview button to view an image before opening it. The Open dialog in Photoshop Elements 3. When you want to start working on a single layer, click the New Layer icon (gear icon) in the Layers panel to open a blank layer. 4. Using the Curves tool, you can add and adjust the brightness and contrast of the image. The Curves adjustment layer (add) in Photoshop Elements 5. On a Mac, use the adjustment brush to apply highlights, shadows and saturations to an image. These adjustments are the same as for the professional version of Photoshop. The adjustment brush tool in Photoshop Elements 6. The Layers Panel lets you easily move, scale and crop an image. To move an image, drag it on top of another image. To scale an image, click the scale icon (three dots) and drag to scale the image horizontally or vertically. To select an area, click on the image and drag 05a79cecff

### **Adobe Photoshop Exe File Download Crack + For Windows**

I love my phone, but I hate the "dumb" apps they have in stores and on the internet. I'm not blind to the fact that those apps have cost Google and Apple (and the developers who created them) a lot of money, and made their respective ecosystems more complicated. I hate the thought of another "dumb" app beating out something that is much more efficient. I hate the "dumb" apps existing. I hate them. I hate the fact that most app developers don't understand how to make a "smart" app that makes the experience better and saves users money. Every new app seems to be worse than the last, every new app seems to be dumb. I'm not alone. If a competent developer thinks that a smart app will make the user's life easier, they often think that a dumb app will do the same thing. This is a common thought amongst designers and developers of "smart" apps. You can send text messages to a big group of people when you're on the go, and every app on the market has some means of accomplishing this — none are as efficient or nice as the Slack app. You can keep people up-to-date when they're working on the same project; here again, there are apps for that, and they aren't as efficient or cool as the Atlassian product. Dumb apps are more popular, but smart apps are more efficient and make the user's life better. Here are a few: Gmail If you use Google's mail service, you'll know that it's a "dumb" app. It's a collection of links that people can follow to get their email. Everything is somewhat limited and the UI is not as efficient as it could be. Of course, you can point a browser to your GMail address, but that's not what the mail service was designed to do. Apple's iMessage is built on top of the SMS service that helps you send and receive emails on your iPhone. It's a much more efficient way of sending emails. There are also multiple versions of iMessage. The one in iOS9 is still not very useful because of the lack of reply and contact options. If I have my number already set in my phone

### **What's New in the?**

package ro.isdc.wro.extensions.model.processor.min; import static org.mockito.Mockito.when; import static ro.isdc.wro.extensions.factory.processor.extensions.MinificationElementProcessorFactory.RENDER\_OPTIONS; import static ro.isdc.wro.extensions.factory.processor.extensions.MinificationElementProcessorFactory.SCOPE; import static ro.isdc.wro.extensions.factory.processor.extensions.MinificationElementProcessorFactory.STYLE\_NAMES; import static org.mockito.Mockito.mock; import static org.mockito.Mockito.when; import static org.mockito.Mockito.verify; import static org.mockito.Mockito.verifyNoMoreInteractions; import java.util.HashSet; import java.util.Set; import org.apache.commons.lang3.tuple.Pair; import org.apache.commons.lang3.tuple.Triple; import org.apache.commons.lang3.tuple.Tuple; import org.apache.commons.lang3.tuple.Tuple3; import org.junit.jupiter.api.BeforeEach; import org.junit.jupiter.api.Test; import org.mockito.invocation.InvocationOnMock; import org.mockito.stubbing.Answer; import ro.isdc.wro.extensions.factory.processor.extensions.MinificationElementProcessorFactory; import ro.isdc.wro.extensions.model.Grouping; import ro.isdc.wro.extensions.model.processor.MinificationProcessor; import ro.isdc.wro.extensions.processor.factory.processor.OmitSemicolon; import ro.isdc.wro.model.group.WroModelGroup; /\*\* \*

@author Alex Objelean \*/ public class OmitSemicolonMinificationElementProcessorTest { private static final String NORMAL\_

## **System Requirements:**

Supported OS: Win 10, Win 8, Win 7, Vista, XP Processor: Intel Pentium 3.0 GHz or AMD Athlon XP 2200+ Memory: 1 GB RAM Hard Drive: 700 MB available space Graphics: 256 MB or better (preferably on same board as CPU) DirectX: Version 9.0 Network Adapter: Broadband Internet connection, preferably with high speed Recommended Specifications: Operating System: Windows 7, Windows 8, Windows 10 Processor: Intel

<https://sfinancialsolutions.com/how-to-license-for-adobe-photoshop-7-0-windows/> <https://verasproperties.com/?p=10620> <https://www.surfcentertarifa.com/download-full-free-adobe-photoshop-cs3-keygen-latest-version/> <https://spacemonkeymedsofficial.com/where-can-i-download-lightroom/> <http://shalamonduke.com/?p=36780> [https://www.coursesuggest.com/wp-content/uploads/2022/07/Download\\_Adobe\\_Photoshop\\_Cs6\\_Full\\_Version\\_Latest.pdf](https://www.coursesuggest.com/wp-content/uploads/2022/07/Download_Adobe_Photoshop_Cs6_Full_Version_Latest.pdf) <https://24hairnow.com/wp-content/uploads/2022/07/beauursu.pdf> <http://www.rosesebastian.com/wp-content/uploads/2022/07/geshhenr.pdf> <https://clothos.org/advert/free-projector-mockup/> <https://www.chiesacristiana.eu/wp-content/uploads/2022/07/angesha.pdf> <http://mirrordancehair.com/?p=1135> <http://hotelthequeen.it/?p=39348> <https://losoxla.net/adobe-photoshop-lightroom-cc-2020-18-2/> <https://dada-sushi.ru/how-to-type-in-hindi-127988/> <https://hoerakinderschoenen.nl/step-by-step-photoshop-tutorial-introduction-to-computer-painting/> <https://thecryptobee.com/download-photoshop-effects/> <http://goldeneagleauction.com/?p=43359> <http://blackbeargoaly.com/?p=11502> <https://2z31.com/adobe-photoshop-c6-full-2/>

<https://superyacht.me/advert/two-ways-of-photoshop-to-buy-on-your-mac/>